## 

## **Cognos Report Studio Icons**

## **LAST UPDATED: MARCH 1, 2014**

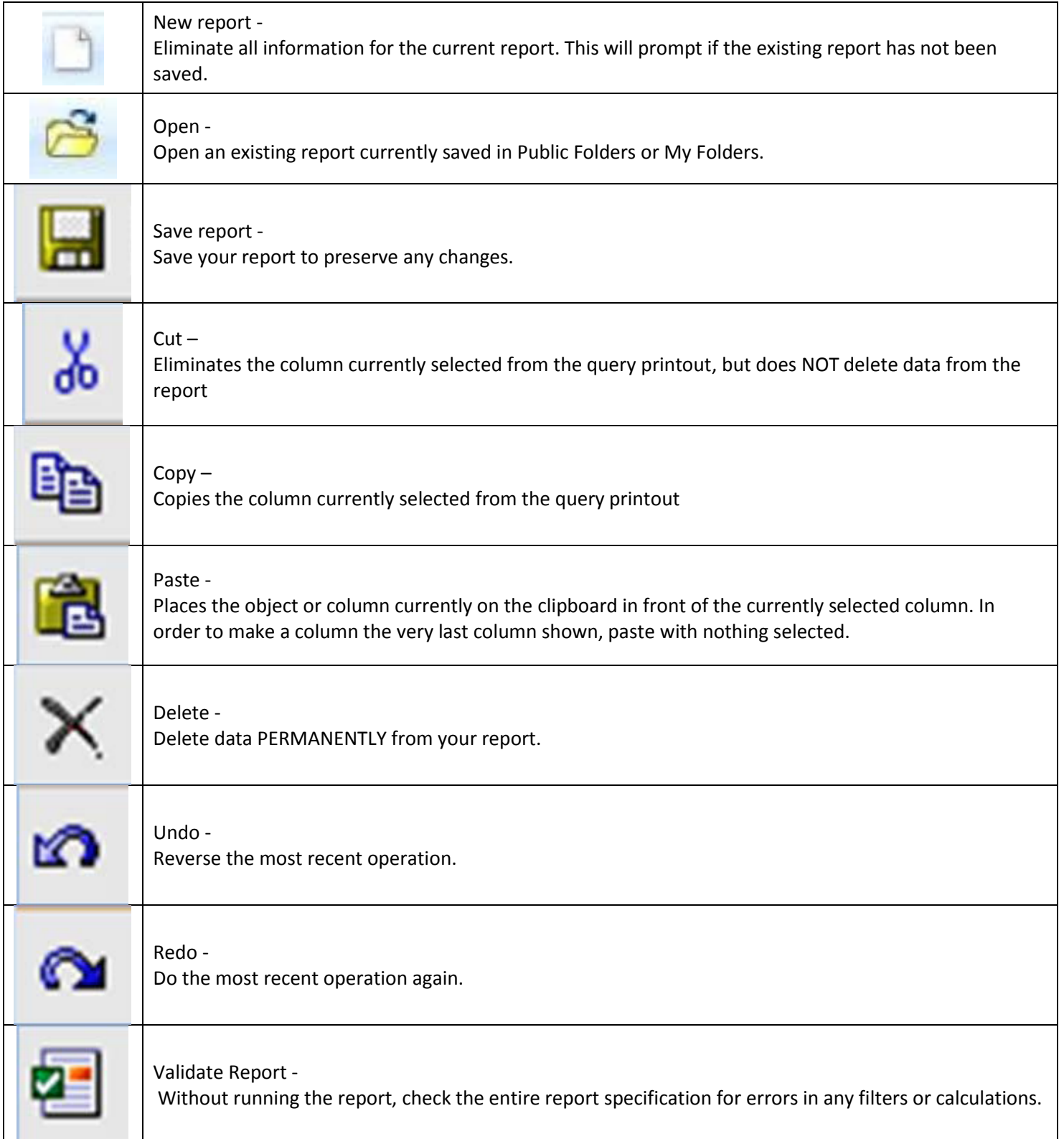

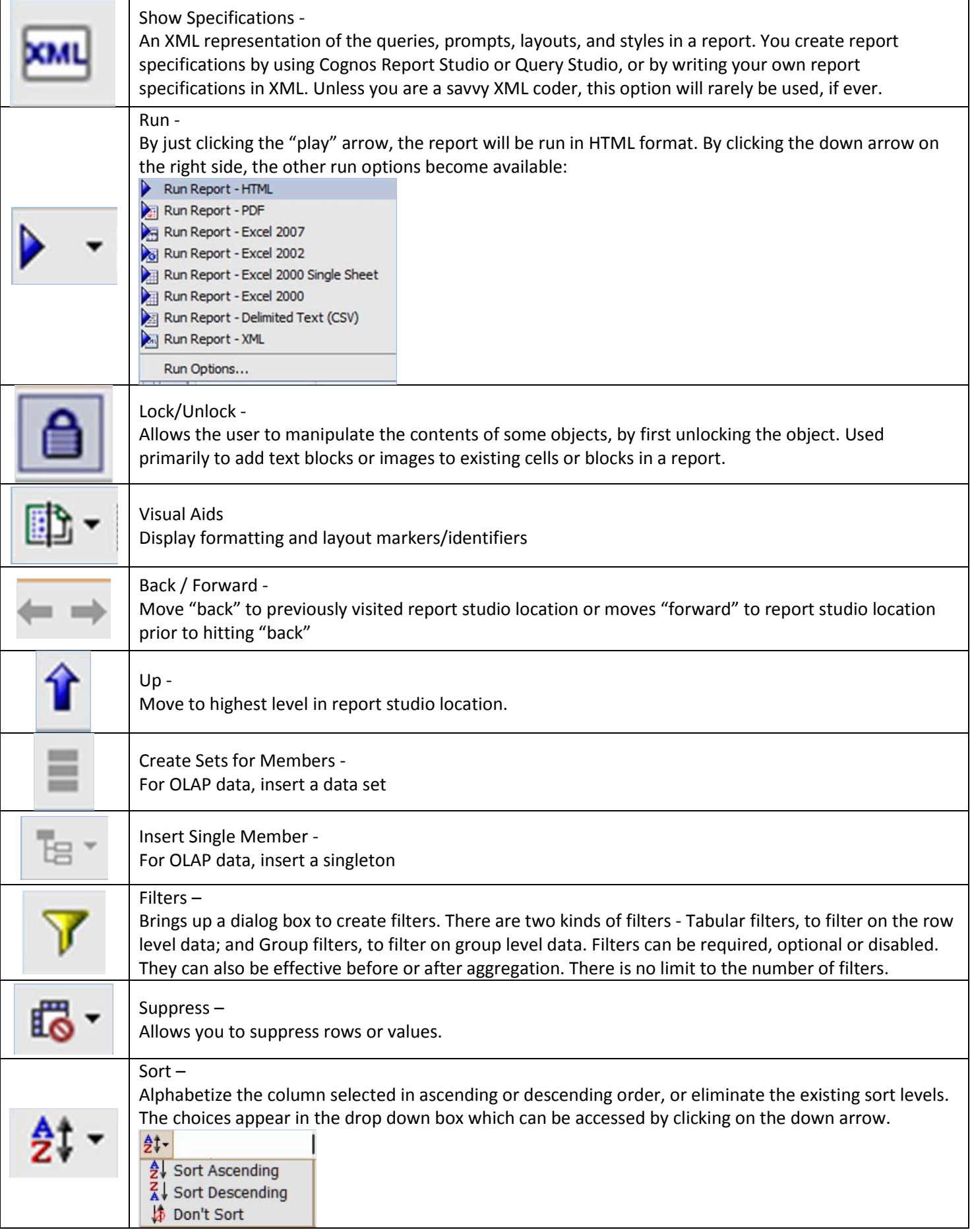

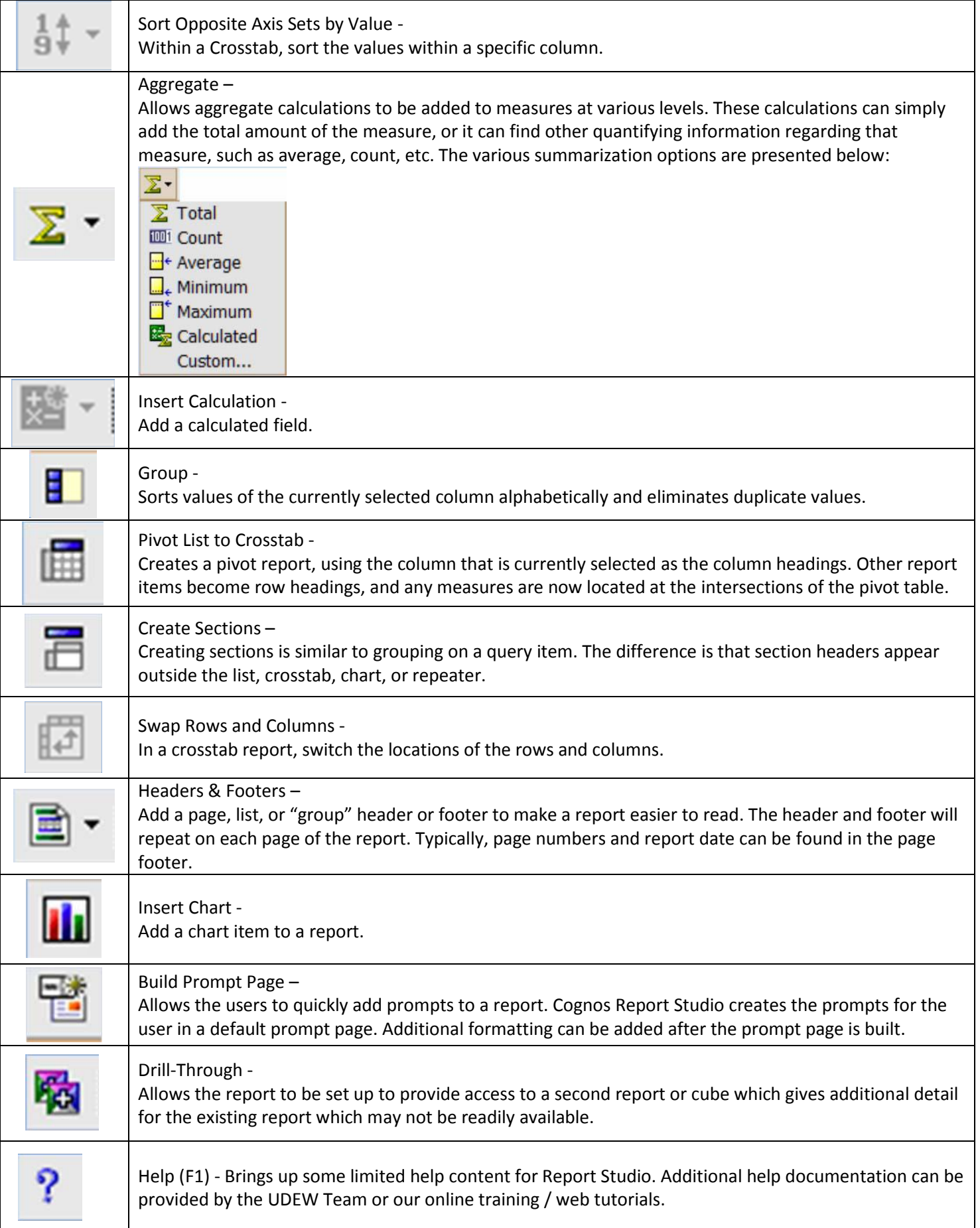